# Desenvolvimento para Dispositivos Móveis Mobile Apps Development

Generalidades sobre Android (1)

#### Android : ~kernel

- Corre em cima de um Linux Kernel modificado
- Porquê o Linux Kernel?
	- Boa gestão de memória e de processos
	- Modelo de segurança baseado em permissões
	- Modelo de drivers maduro
	- Suporte a libraries partilhadas
	- Open source
- Não é literalmente Linux
	- Não tem glibc
	- Não tem diversos utilitários Linux
- Kernel = gestão de consumo de energia + drivers para display, camera, bluetooth, memória partilhada, usb, keypad, wifi, áudio… binder = mecanismo próprio para comunicação entre processos (IPC) e RPC

## Android : ~kernel

- Modificações ao Kernel
	- Aspetos de gestão de energia
		- Limitações de baterias
		- Componentes pedem para manter-se abastecidos via um mecanismo chamado "Wake Locks"
	- Logger
	- Debugger
	- Low memory killer
	- Alarm
	- Binder
		- Apps em processos separados mas comunicação por memória partilhada
- Android kernel @

<https://android.googlesource.com/kernel/common/>

# Android : libraries nativas

- Surface manager (2D, 3D, frame buffering)
- Media framework
	- Baseada em "PacketVideo OpenCORE framework"
		- Suporta plug-ins hw/sw
- SQLite (suporta a generalidade dos dados do sistema)
- OpenGL
- FreeType
- WebKit (web browser engine) @<https://webkit.org>
- SGL
- SSL
- LibC
	- Bionic LibC específica para Android que foge à licença GPL… (usa BSD), implementa acesso a serviços do sistema e oferece ferramentas para loggingarturmarques.com

#### Android : Dalvik + Art VMs

- Dalvik VM (até Android KitKat)
	- Corre .dex e Dalvik bytecode
	- Java .class e .jar são convertidas em .dex
- Android Runtime (ART, desde Android 5)
	- também corre .dex

#### Android : Application framework

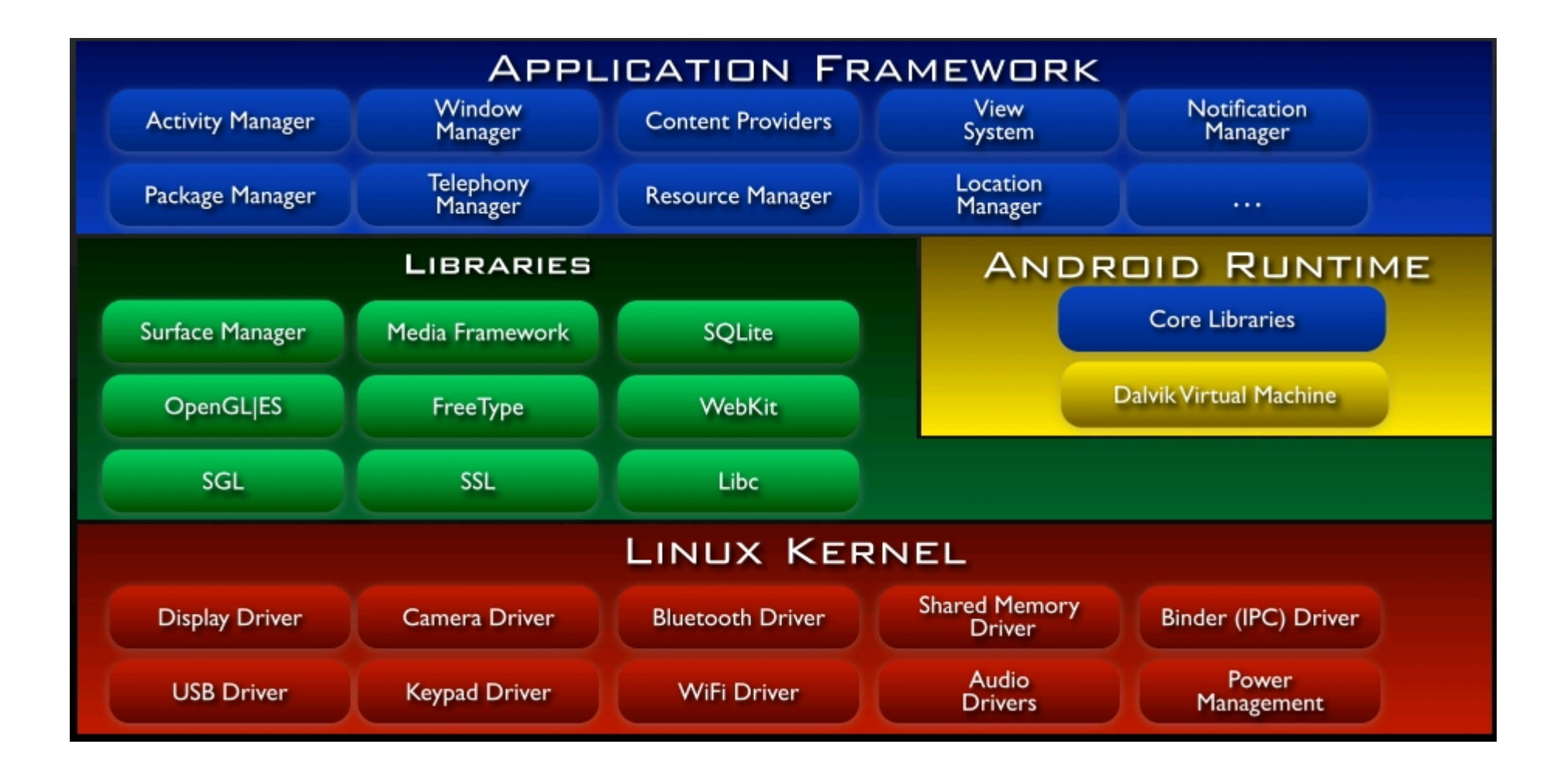

## Termos : activity(ies)

- Activities analogia mais simples: como que "as páginas da app". Uma activity contém a sua interface com o utilizador e o código que faz essa interface responder
- Em termos de código, todas as activities deverão ser classes derivadas da classe "Activity"
- Quase todas as activities têm interface full screen, mas via "activity group" , uma activity pode parecer embebida noutra

#### Termos: activity + activity stack

- Activities: os 2 métodos mais importantes
	- onCreate
		- Chamado quando a activity é inicializada:
			- Aqui deve escolher-se um recurso de layout como "entry point"
	- onPause
		- Chamado quando o utilizador deixa a activity
			- Aqui deve memorizar-se o "estado" da activity, para eventualmente retomá-la
- Activity stack
	- Quando uma activity é criada vai para o topo da stack
	- A activity que funcionava antes passa para #2 da stack

# Activity – estados principais

- **Active / running** quando está em foreground, no topo da stack de activities
- **Paused** quando perde o foco mas permanece visível (uma atividade não full screen ganhou o foco entretanto)
- **Stopped** quando deixa de ser visível. Retém informação de estado, mas não é visível ao utilizador. Provavelmente será killed quando os recursos por ela consumidos forem necessários para algo
- **Created / resumed** quando transita de paused or stopped para visível, implicando restauração de estadoarturmarques.con

### Activities - "ciclo de vida"

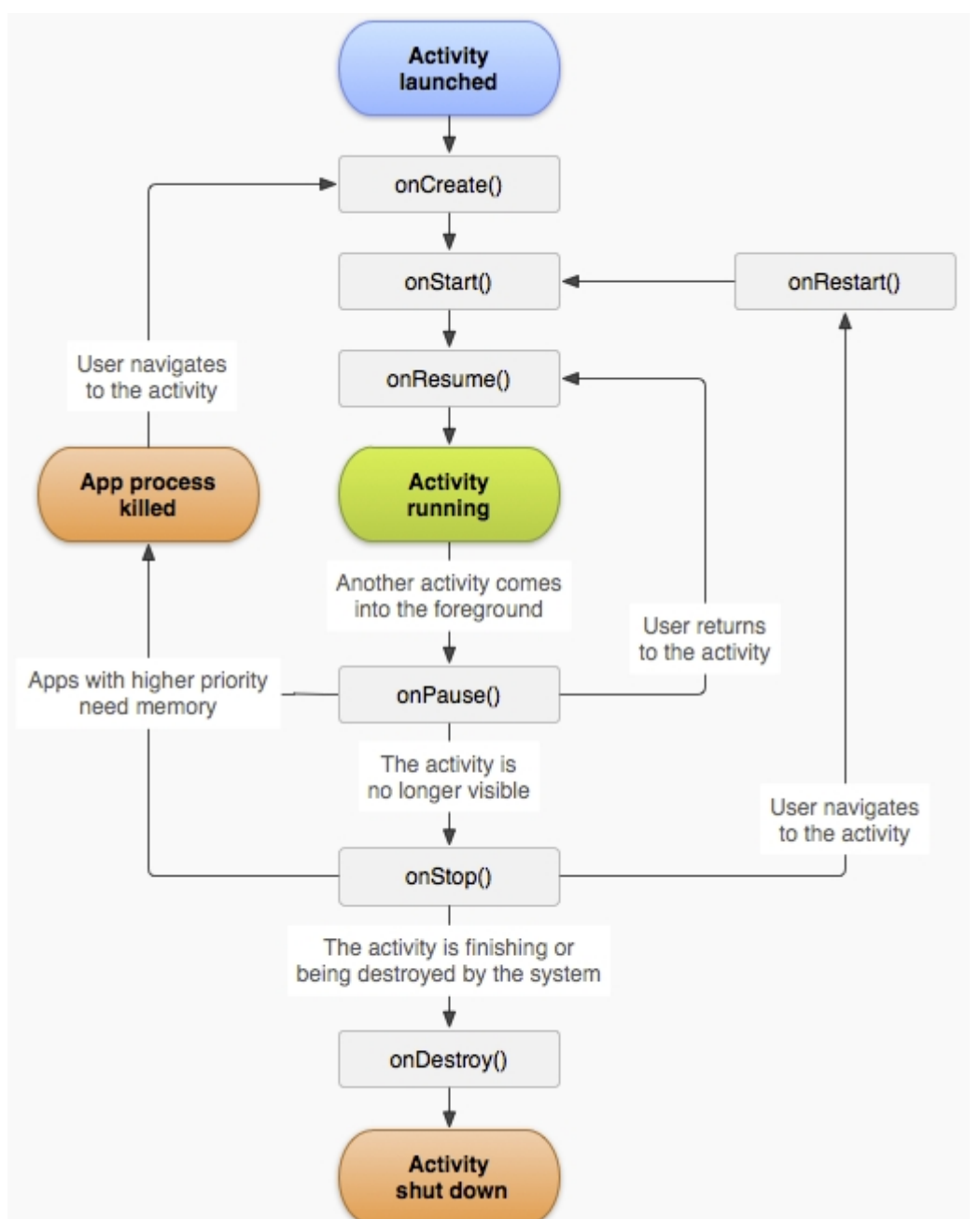

Os retângulos correspondem a " c all b a c ks" : m é t o d o s que se rão automaticamente chamados aquando dos eventos correspondentes e que podem/devem ser implementados para customizar a resposta da app a esses eventos

arturmarques.com

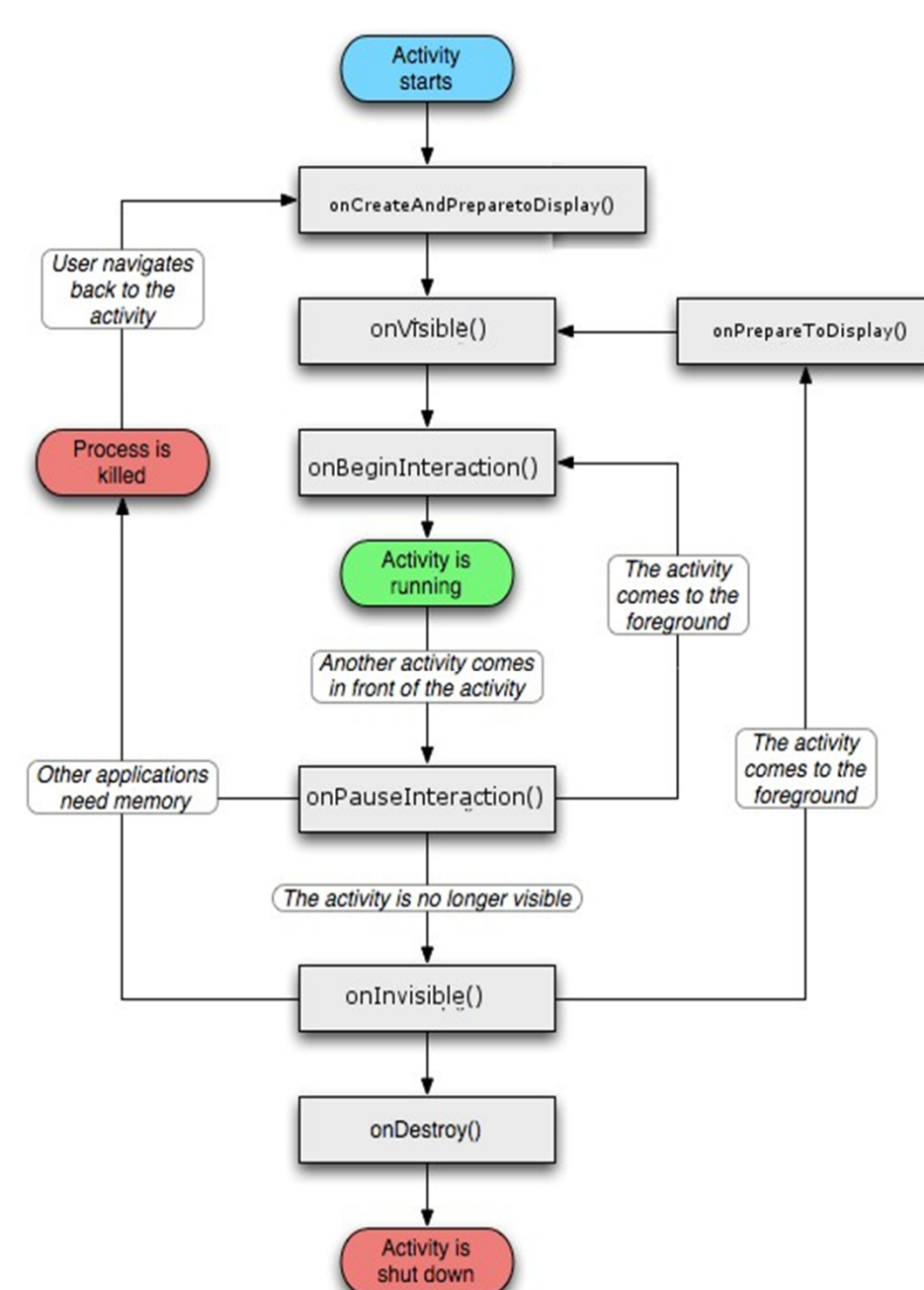

**http://developer.android.com/reference/android/app/Activity.html#ProcessLifecycle**

http://developer.android.com/reference/android/app/Activity.html#ProcessLifecycle

### Activities – "ciclo de vida"

Ignorando detalhes com "fragments" talvez outros nomes fossem mais<br>inteligíveis.

<http://stackoverflow.com/questions/8> 515936/android-activity-life-cyclewhat-are-all-these-methods-for

arturmarques.com

## Activities

- Exemplo: estamos a usar um programa que permite tomar pequenos apontamentos…
- Ao começar o programa, acontecem:  $-$  onCreate()  $\rightarrow$  onStart()  $\rightarrow$  onResume()
- Se durante o uso acontece, por exemplo, um alarme, a activity de tomar apontamentos vai para background, sendo chamados:

 $-$  onPause()  $\rightarrow$  onStop()

- Se o utilizador regressar, acontecem:
	- $-$  onRestart()  $\rightarrow$  onStart()  $\rightarrow$  onResume()
- Quando o utilizador quiser sair dos apontamentos:  $-$  onStop()  $\rightarrow$  onDestroy()

## Termos : intent(s)

- Intents o sistema de mensagens em Android. Um intent tem duas partes:
	- Ação/action: o que fazer quando a mensagem é recebida?
	- Dados/data: dados complementares necessários para executar a ação
- Uma app pode
	- Fazer broadcast de um intent
		- Pedindo uma nova activity na mesma app
		- Começando uma app terceira
	- Receber um intent
	- É necessário as apps registarem-se como "intent receivers" para poderem responder ao intent
	- Se mais do que uma app souber responder, deve acontecer um "chooser"

#### Recursos sem cursor

- Usam-se os dedos para interagir com recursos da interface
- O equivalente a um right-click em Windows é um "long press" , que poderá fazer aparecer um menu de opções, sensíveis ao contexto, se tal tiver sido programado

## Views

- Peças básicas de componentes da user interface em Android
- **Exemplos** 
	- TextView
	- ImageView
	- Layout
	- Button
	- Etc
- Definidas nas packages (conjunto de classes) "android.widget" e "android.view"
- Ocupam uma área retangular
- Responsáveis por:
	- Desenhar/atualizar/drawing nessa área
	- Responder aos eventos de utilizador na área
- <http://developer.android.com/reference/android/widget/pac> kage-summary.html

## Views

- Um objeto View deve ser casted para o tipo específico correto, para poder ser trabalhado
	- Exº: (TextView)v;
- LayoutParams obrigatórios
	- Layout\_width
	- Layout\_height
	- Esquecer um deles = crash da app
- Valores +frequentes para os LayoutParams
	- match\_parent (ou fill\_parent)
		- Dizer ao controlo para ocupar toda a área do seu pai/contentor
	- wrap\_content
		- Dizer ao controlo para se auto-dimensionar na área disponível

# Alguns layouts comuns

- ConstraintLayout
- LinearLayout
	- Filhos/componentes arrumados numa só linha ou coluna
- RelativeLayout
	- Filhos/componentes descritos relativamente a outros filhos ou ao pai/contentor
- GridLayout
	- Filhos/componentes organizados em matriz

#### Chamadas assíncronas

- Pode usar-se a class "AsyncTask" para correr múltiplas operações em simultâneo, sem que o programador tenha que gerir a thread correspondente manualmente
- Mais simples, mais limitado, usar "loaders"
- A utilização de uma solução assíncrona poderá permitir evitar situações "ANR" – app not responding
- Boas práticas para apps fluídas:
	- <http://developer.android.com/guide/practices/design/re> sponsiveness.html

# Fragmentos (Android 3+)

- Como que sub-activities
	- Parte de uma activity
	- Com ciclo de vida próprio
- Com Android 3.0/"JellyBean" , passaram a ser suportados "tablet devices" , com maior écran do que os "phone devices" típicos
- Não é trivial mostrar duas activities em Android
- Uma solução é "fragmentar" uma só activity

## Loaders (Android 3+)

- Boa prática: cautela com I/O na thread principal, que faz interface com o utilizador
- O I/O tem potencial para causar ANR
- Um loader é uma solução para fazer I/O em background, em thread própria

# Fragments, Loaders, etc em Android <3 ?

- Usar a "Android Support Library" para retrocompatibilidade
- Ver
	- <http://developer.android.com/tools/support>library/index.html

# Action bar

- Recurso de interface normalmente sempre visível
- Elementos da "action bar" , da esquerda para a direita:
	- Logo da app (ou "up button")
		- Faz o user regressar à activity anterior da app corrente
			- Exemplo: web page anterior quando se está num web browser
		- Diferente do "back button"
			- Faz o user regressar à activity anterior, independentemente da app
				- » Exemplo: app anterior, quando se está num web browser
	- Nome da page @ app OU tabs intra app
	- Buttons para actions diversas
	- <http://developer.android.com/guide/topics/ui/actionbar>. htmlarturmarques.com

# Holo?

- Themes em Android 3+ que garantem consistência de interface entre dispositivos
	- Holo Dark
	- Holo Light

## HW

- Acelerómetro (accelerometer) para medir aceleração; por exemplo, indica se o dispositivo está em movimento
- Bluetooth para comunicações de rádio entre dispositivos compatíveis
- Bússola (compass) indica a direção do dispositivo
- "Camera" fotos e vídeo
- Sensor de proximidade para indicar se o dispositivo está de écran para cima ou para baixo, por exemplo
- GPS para localização geográfica

### Segurança

- Apps necessitam de pedir explicitamente certas permissões, por exemplo
	- para aceder à Internet
	- para ler/escrever no cartão SD

#### Referências

• <http://developer.android.com>